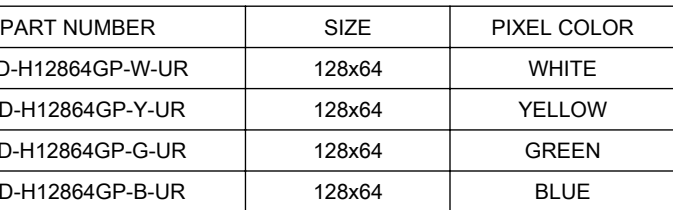

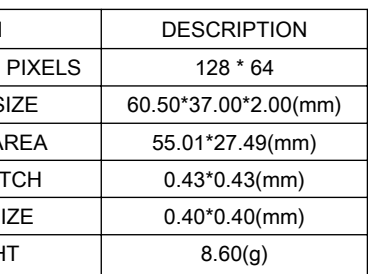

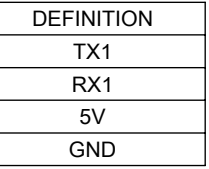

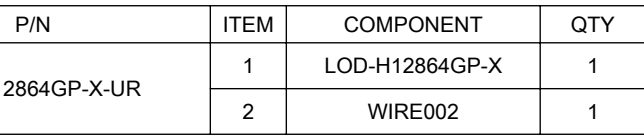

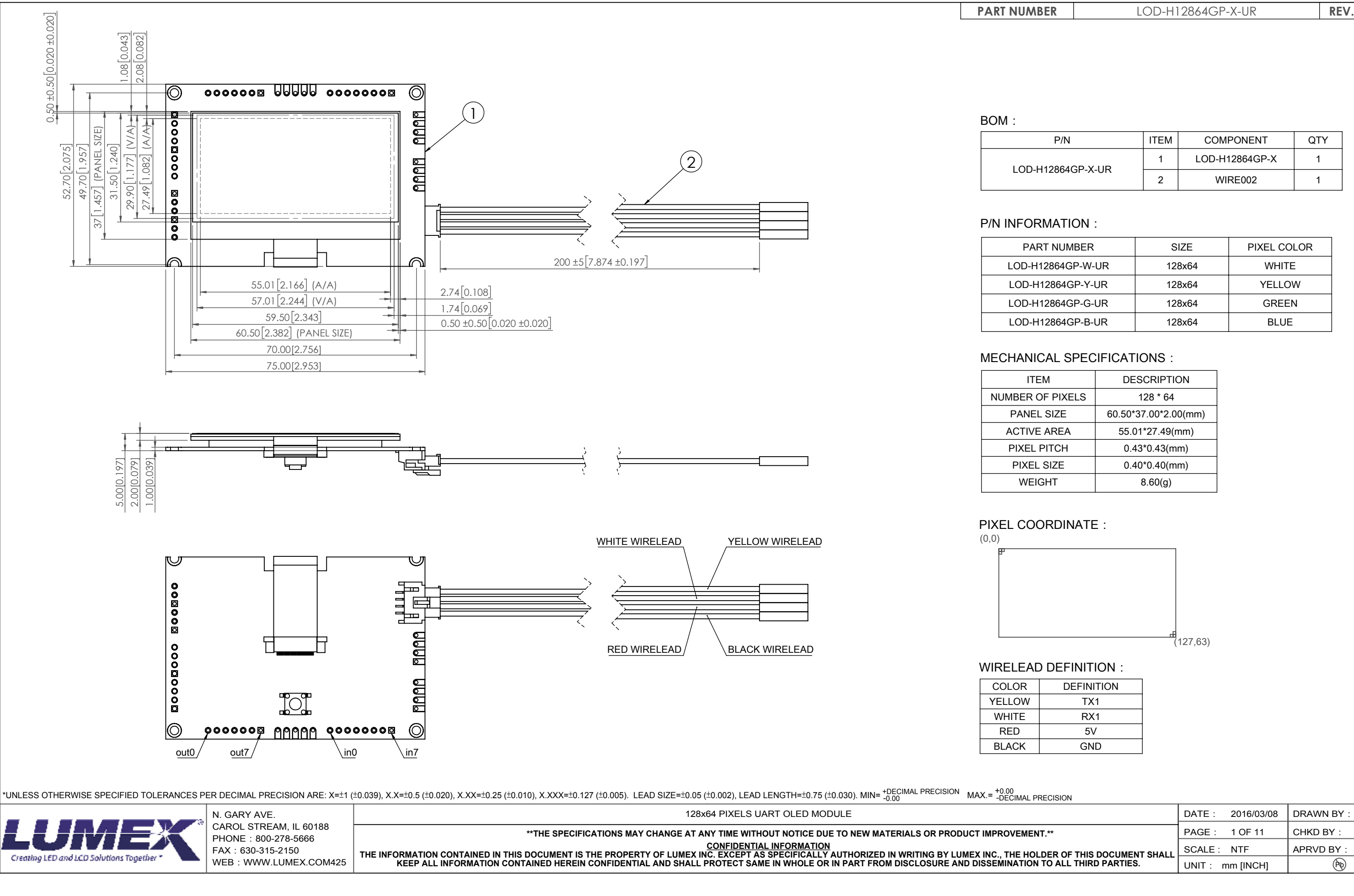

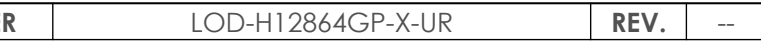

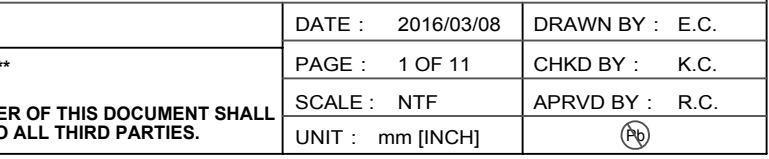

## ELECTRICAL/OPTO CHARACTERISTICS:

\*BRIGHINESS=80cd/m^2 , Ta=25℃ , 60% RH , ALL PIXEL ON

### UART CONFIGURATION:

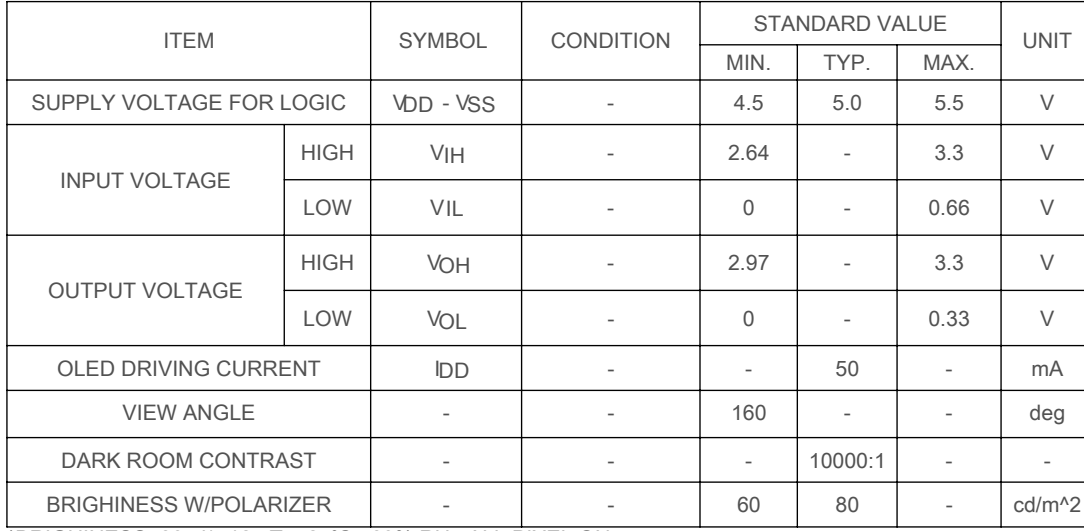

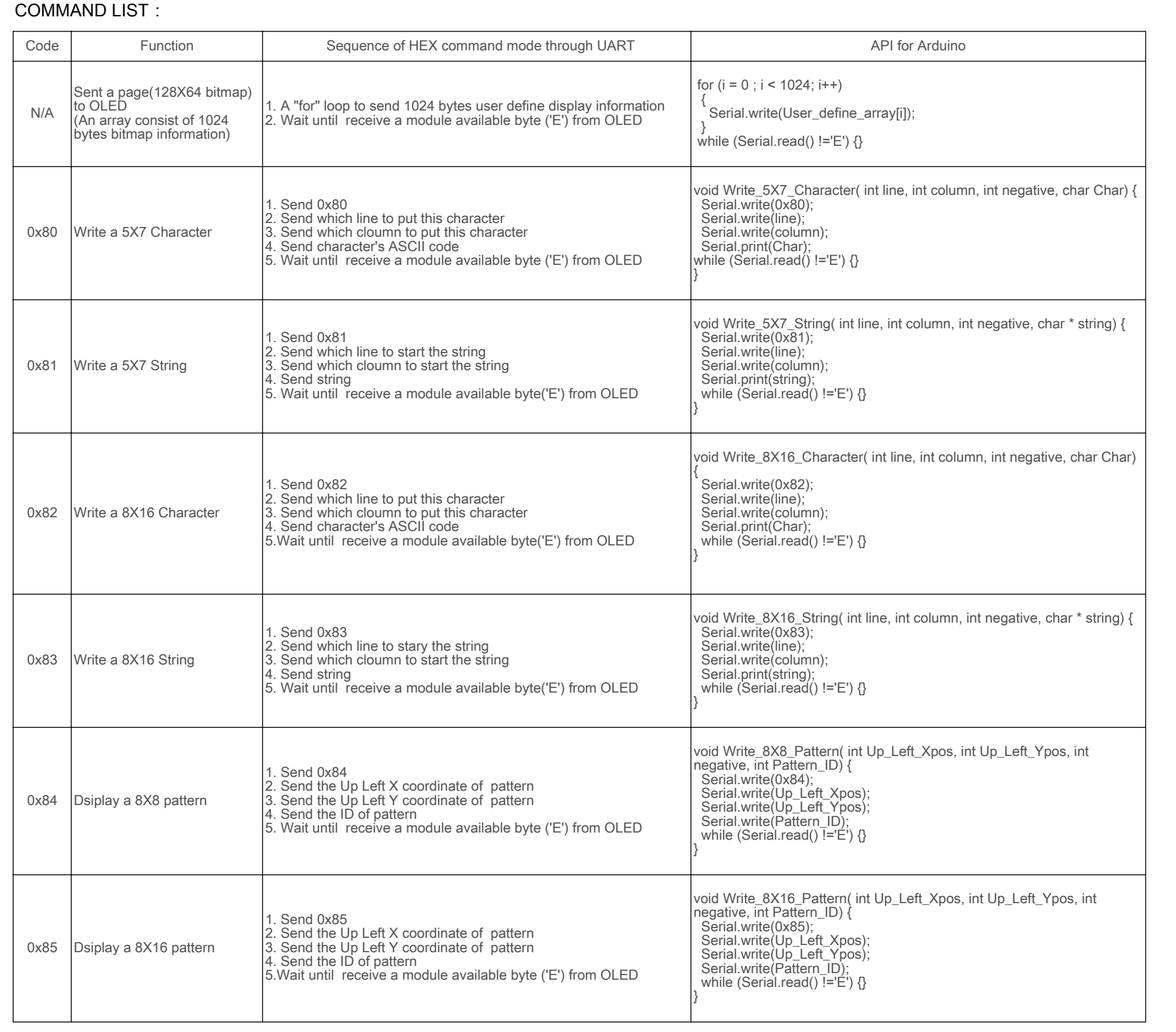

\*UNLESS OTHERWISE SPECIFIED TOLERANCES PER DECIMAL PRECISION ARE: X=±1 (±0.039), X.X=±0.5 (±0.020), X.XX=±0.25 (±0.010), X.XXX=±0.127 (±0.005). LEAD SIZE=±0.05 (±0.002), LEAD LENGTH=±0.75 (±0.030). MIN= +DECIMAL PRECISION

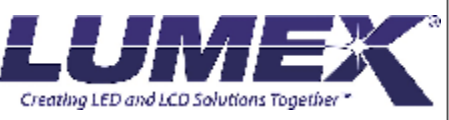

CAROL STREAM, IL 60188 PHONE: 800-278-5666 FAX:630-315-2150 WEB: WWW.LUMEX.COM425

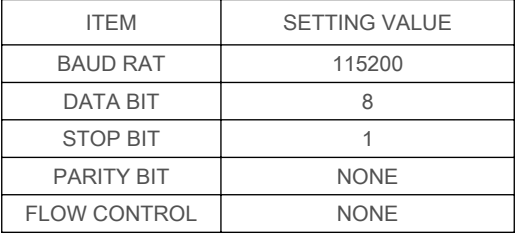

**\*\*THE SPECIFICATIONS MAY CHANGE AT ANY TIME WITHOUT NOTICE DUE TO NEW MATERIALS OR PRODUCT IMPROVEMENT.\*\***

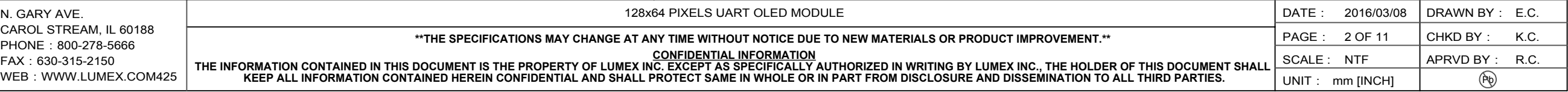

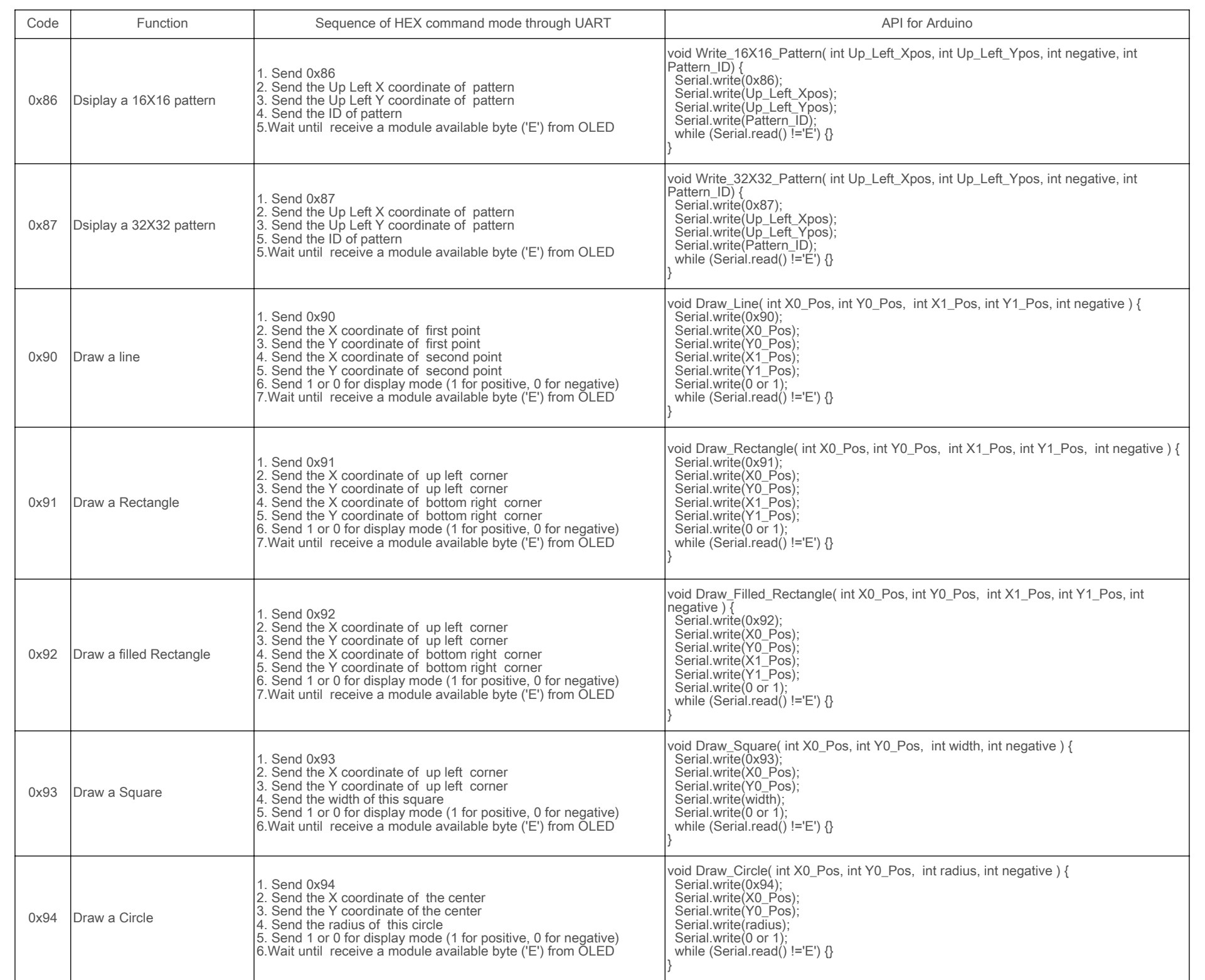

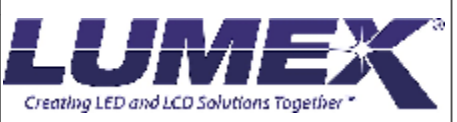

CAROL STREAM, IL 60188 PHONE: 800-278-5666 FAX:630-315-2150 WEB: WWW.LUMEX.COM425

**\*\*THE SPECIFICATIONS MAY CHANGE AT ANY TIME WITHOUT NOTICE DUE TO NEW MATERIALS OR PRODUCT IMPROVEMENT.\*\***

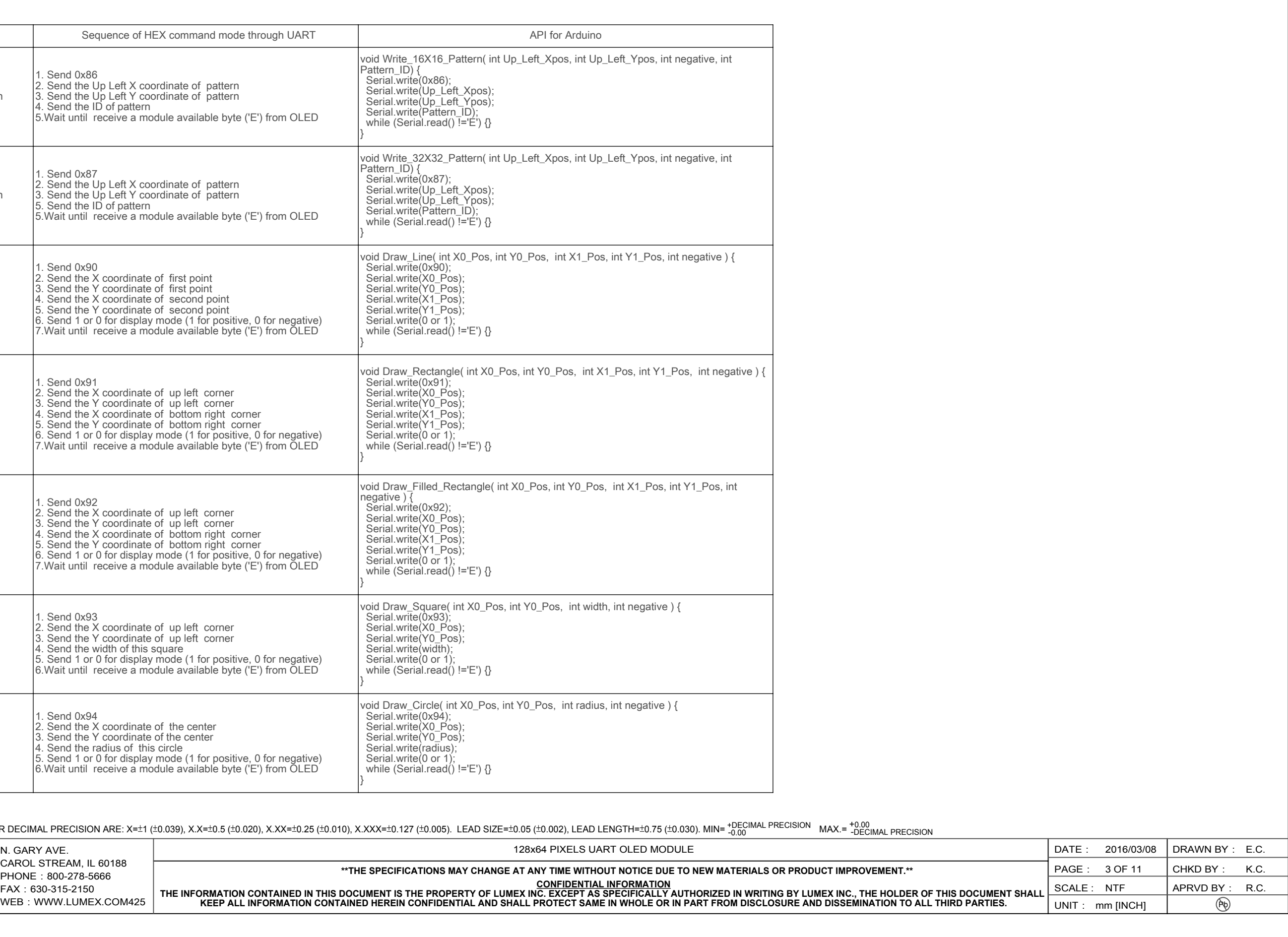

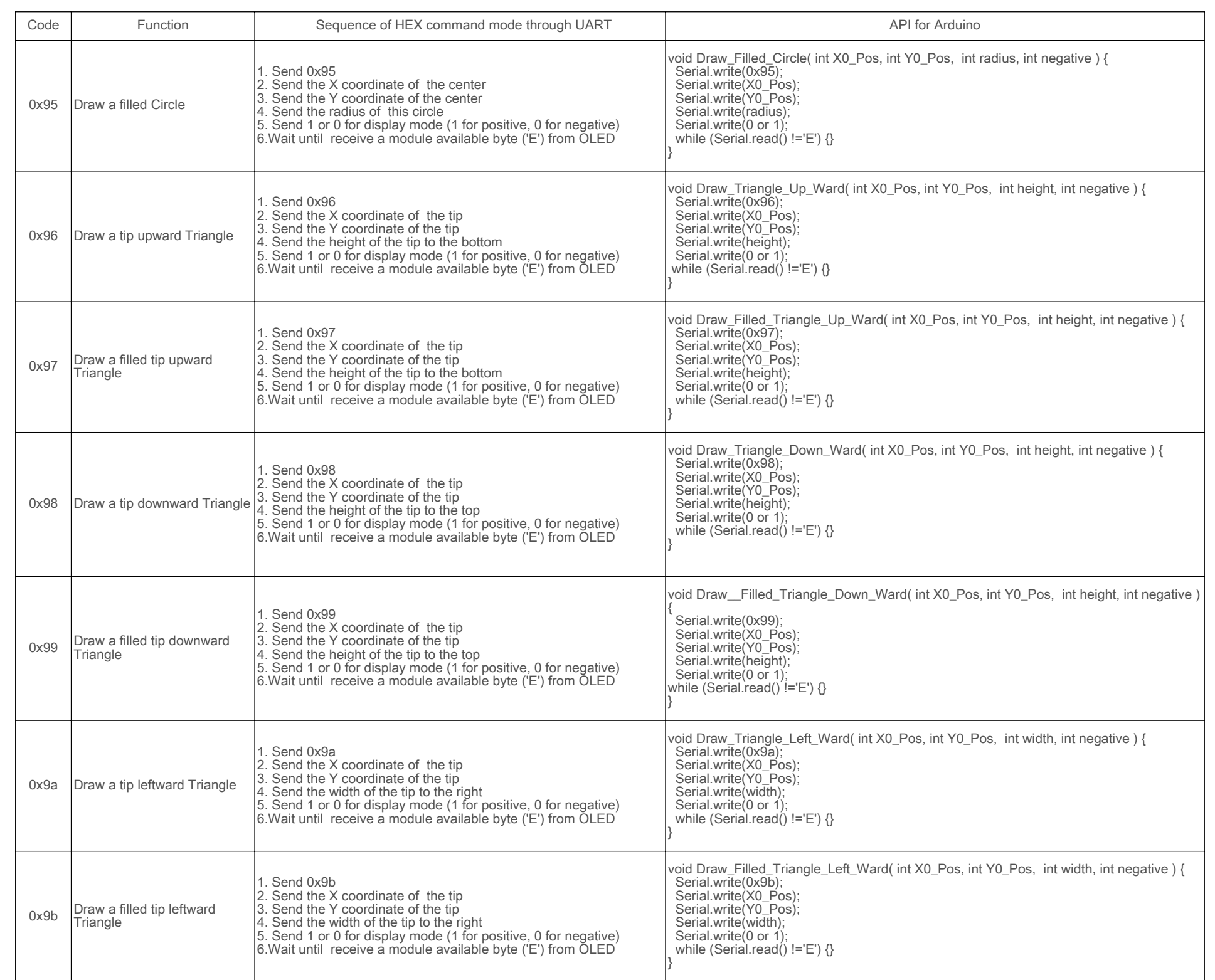

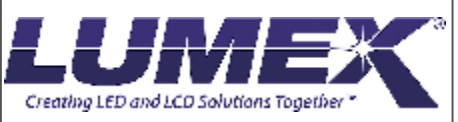

CAROL STREAM, IL 60188 PHONE: 800-278-5666 FAX:630-315-2150 WEB: WWW.LUMEX.COM425 **\*\*THE SPECIFICATIONS MAY CHANGE AT ANY TIME WITHOUT NOTICE DUE TO NEW MATERIALS OR PRODUCT IMPROVEMENT.\*\***

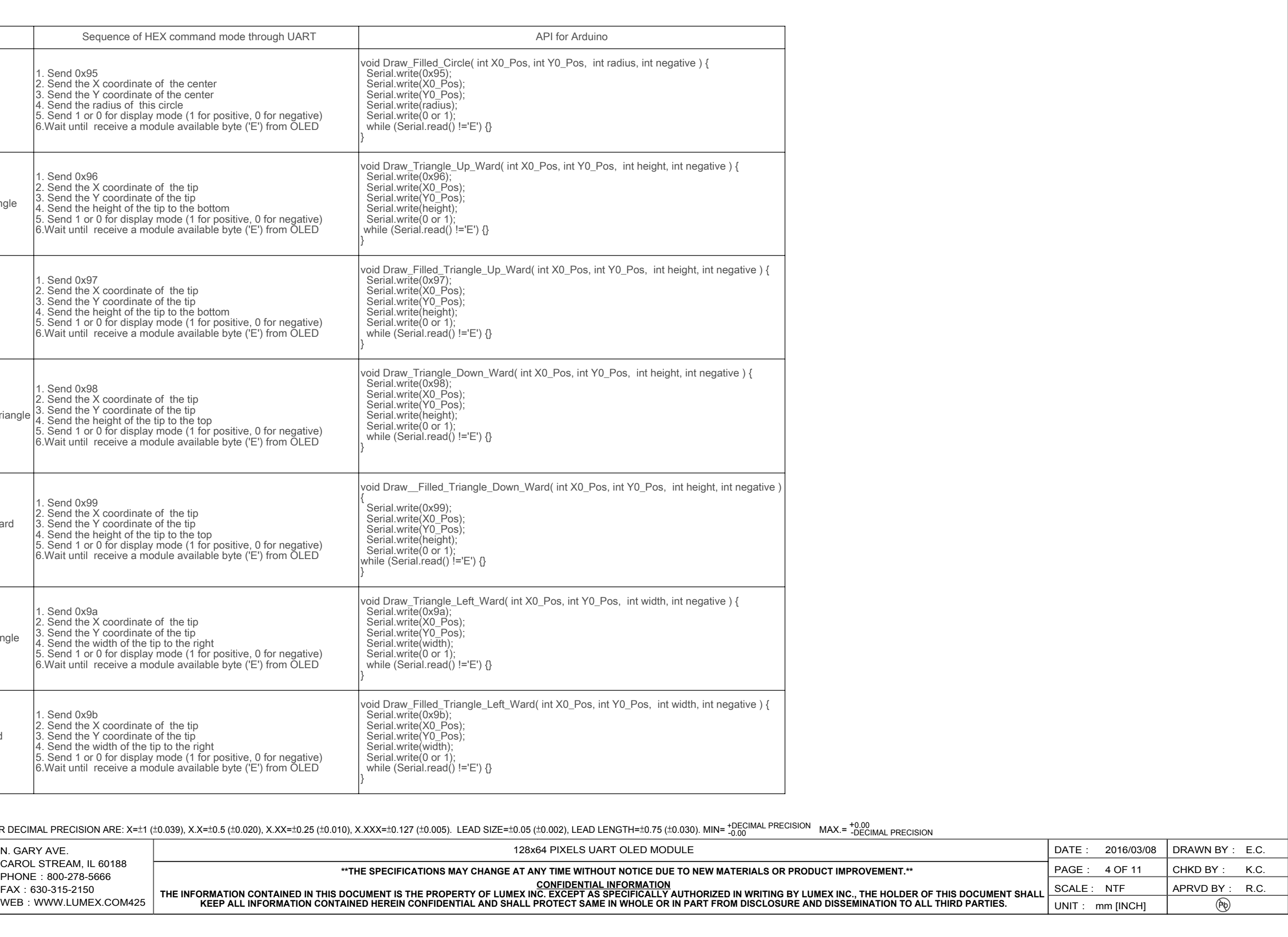

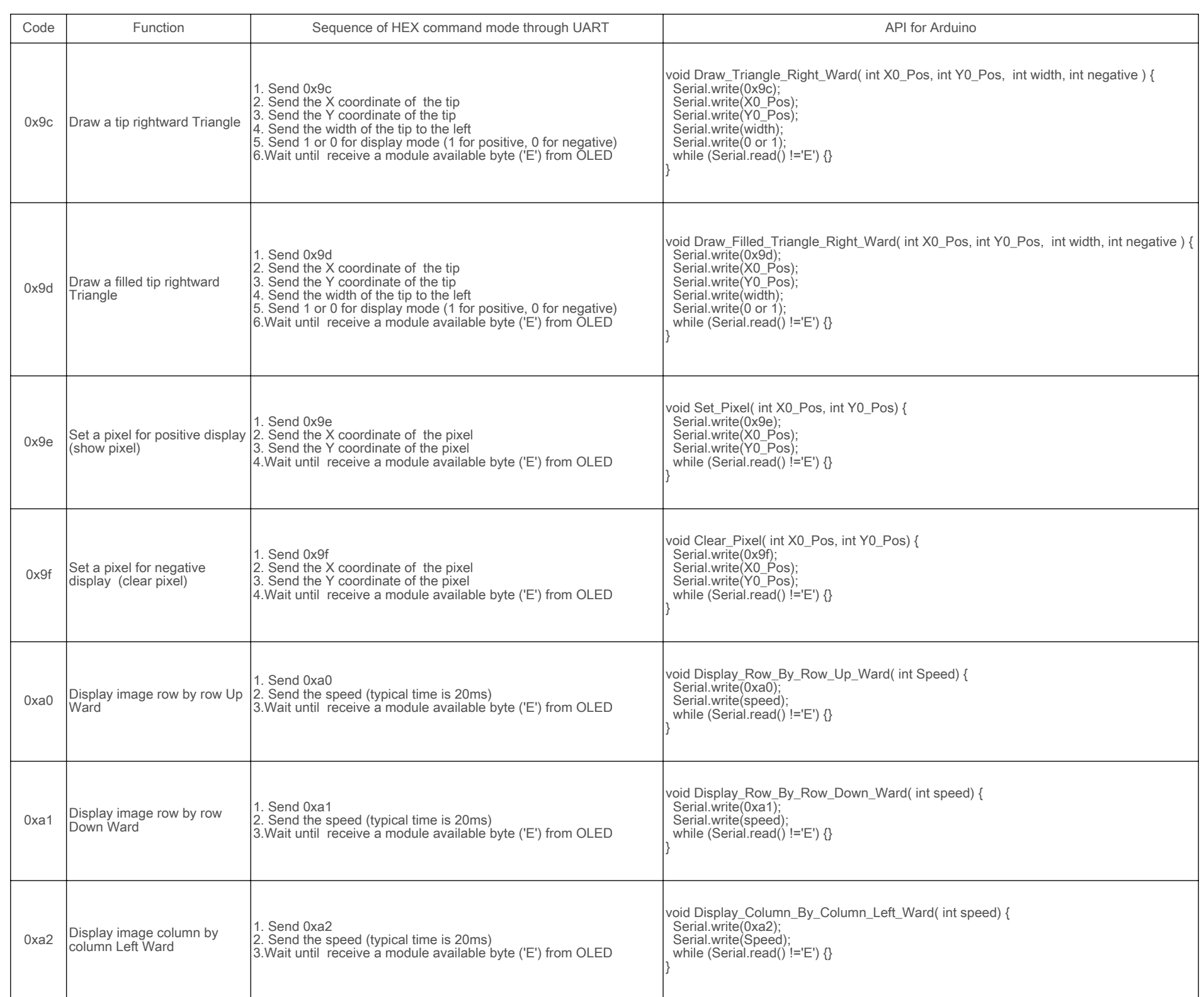

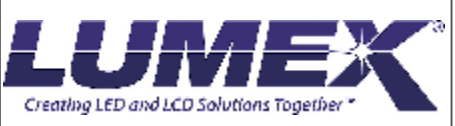

CAROL STREAM, IL 60188 PHONE: 800-278-5666 FAX:630-315-2150 WEB: WWW.LUMEX.COM425

**\*\*THE SPECIFICATIONS MAY CHANGE AT ANY TIME WITHOUT NOTICE DUE TO NEW MATERIALS OR PRODUCT IMPROVEMENT.\*\***

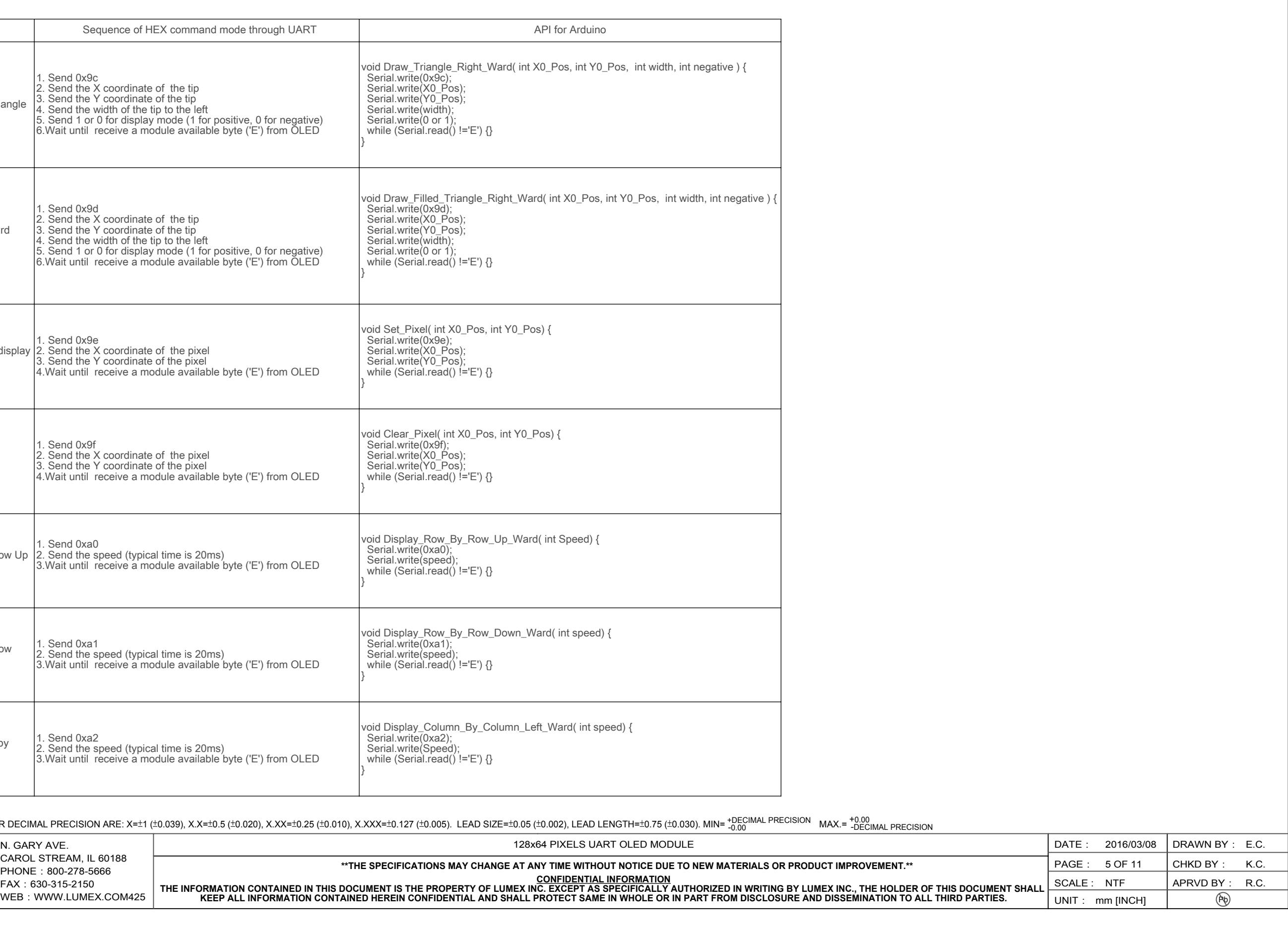

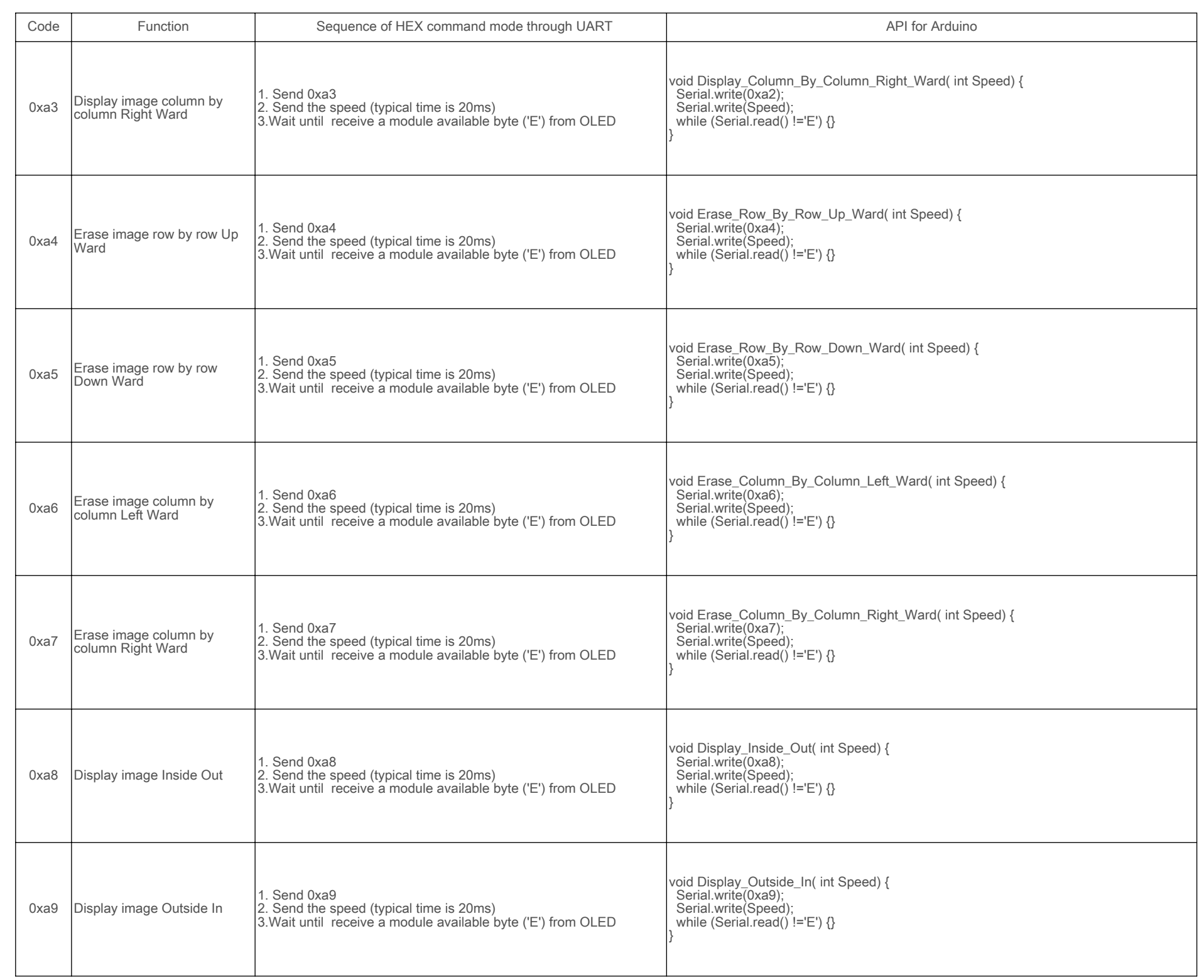

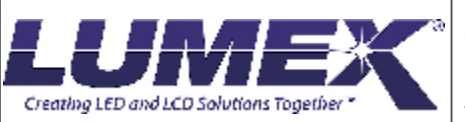

CAROL STREAM, IL 60188 PHONE: 800-278-5666 FAX:630-315-2150 WEB: WWW.LUMEX.COM425

**\*\*THE SPECIFICATIONS MAY CHANGE AT ANY TIME WITHOUT NOTICE DUE TO NEW MATERIALS OR PRODUCT IMPROVEMENT.\*\***

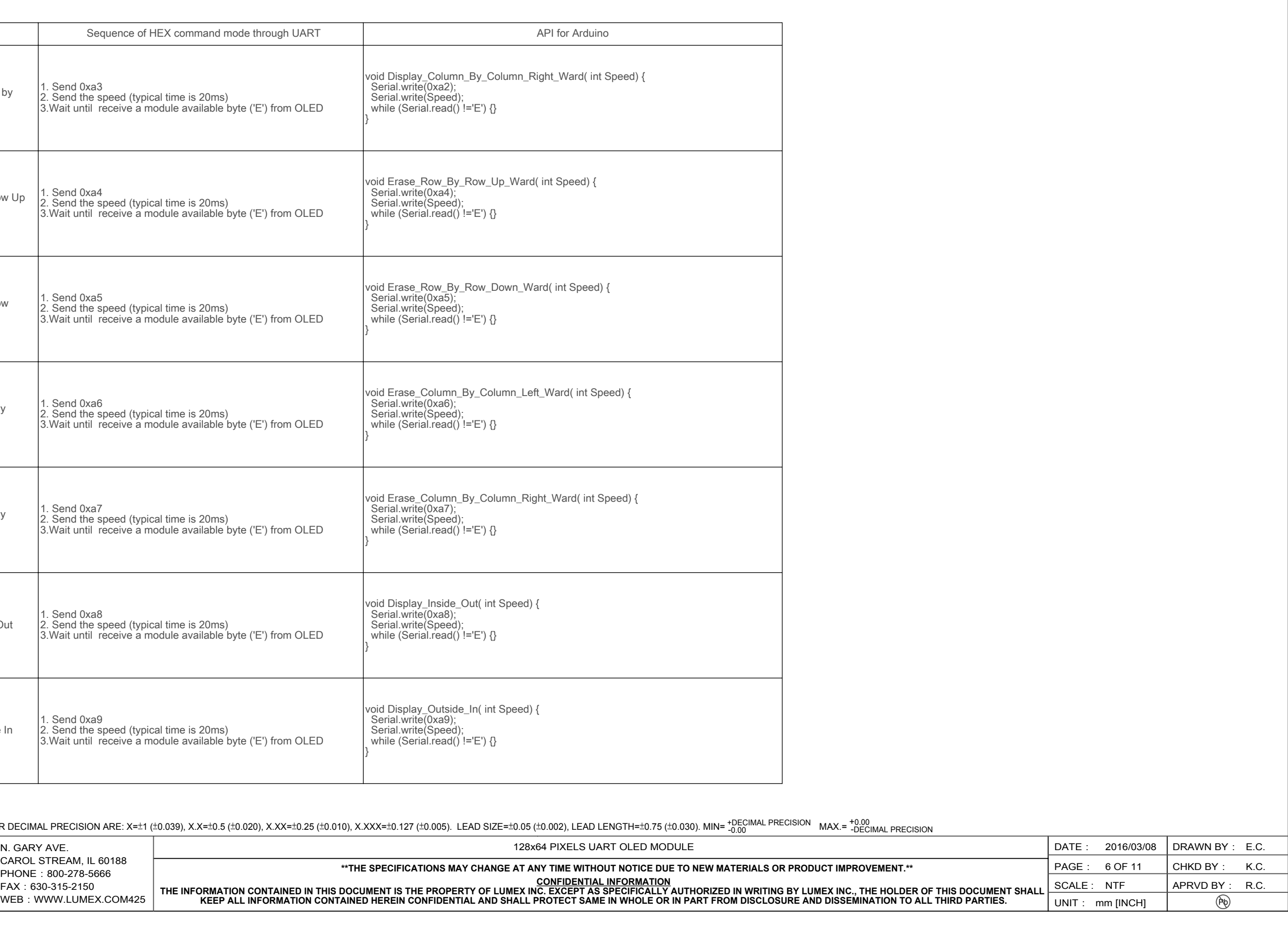

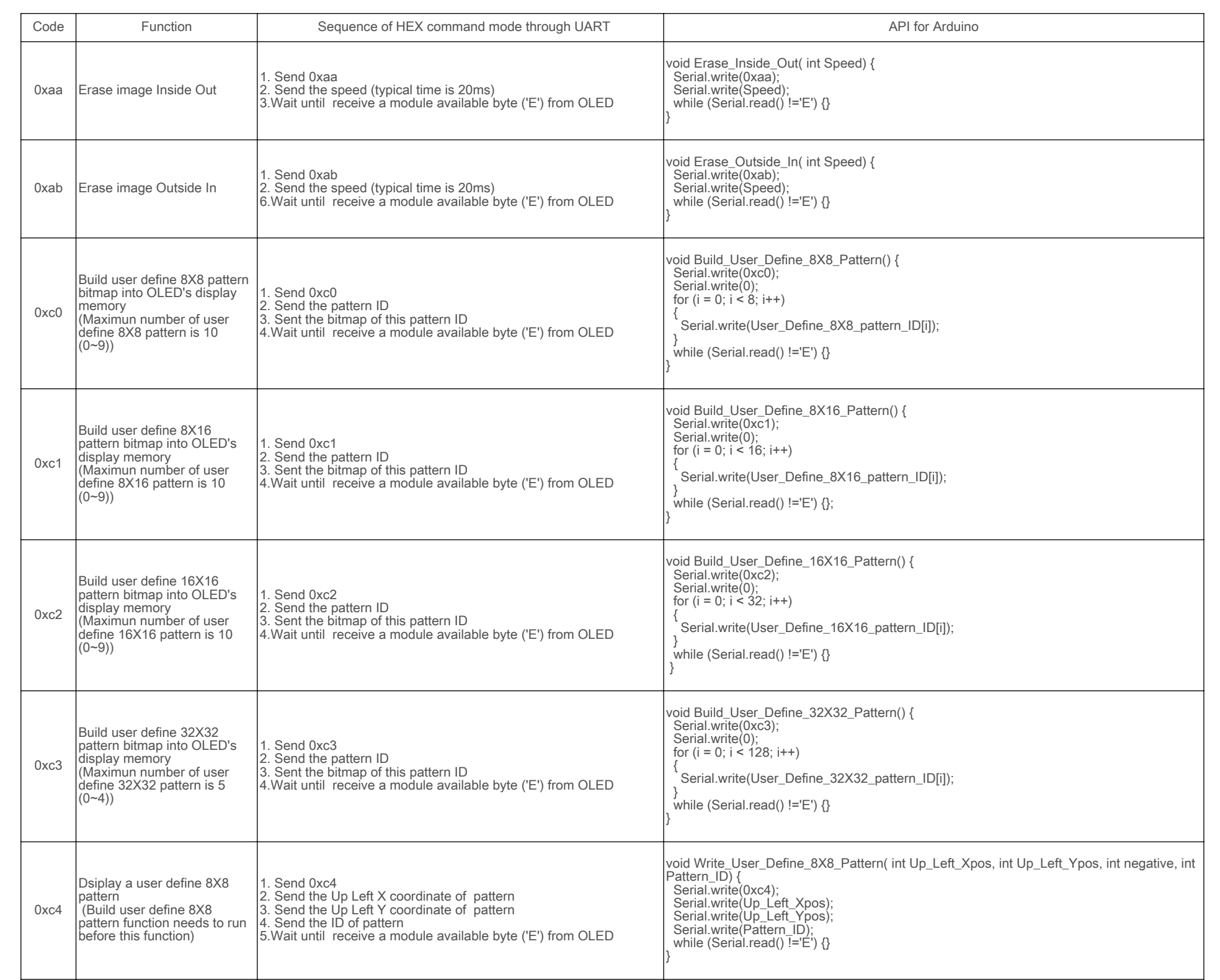

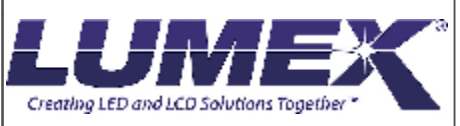

CAROL STREAM, IL 60188 PHONE: 800-278-5666 FAX:630-315-2150 WEB: WWW.LUMEX.COM425

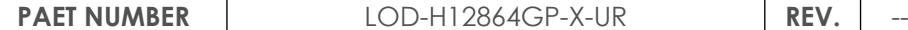

**\*\*THE SPECIFICATIONS MAY CHANGE AT ANY TIME WITHOUT NOTICE DUE TO NEW MATERIALS OR PRODUCT IMPROVEMENT.\*\***

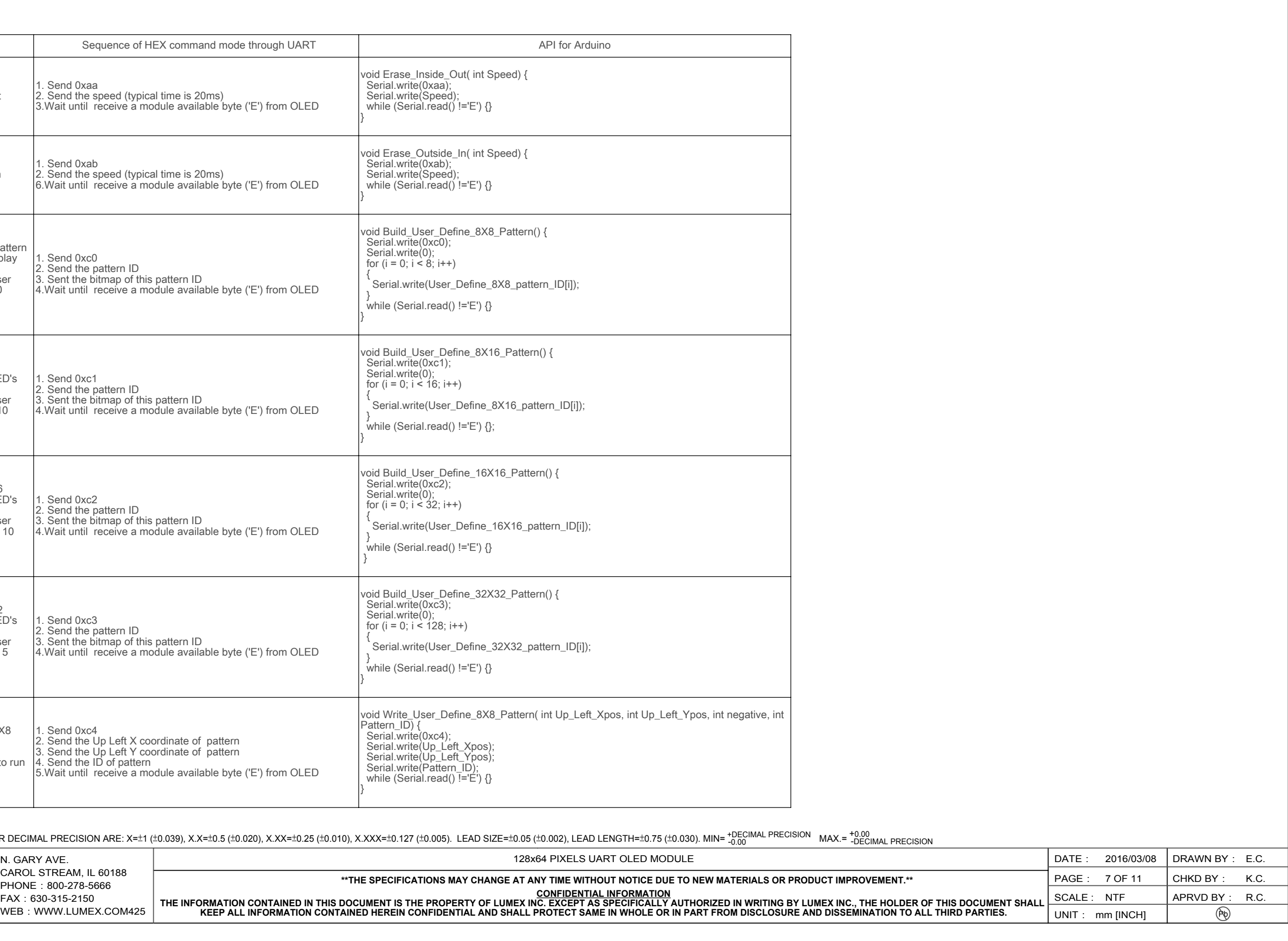

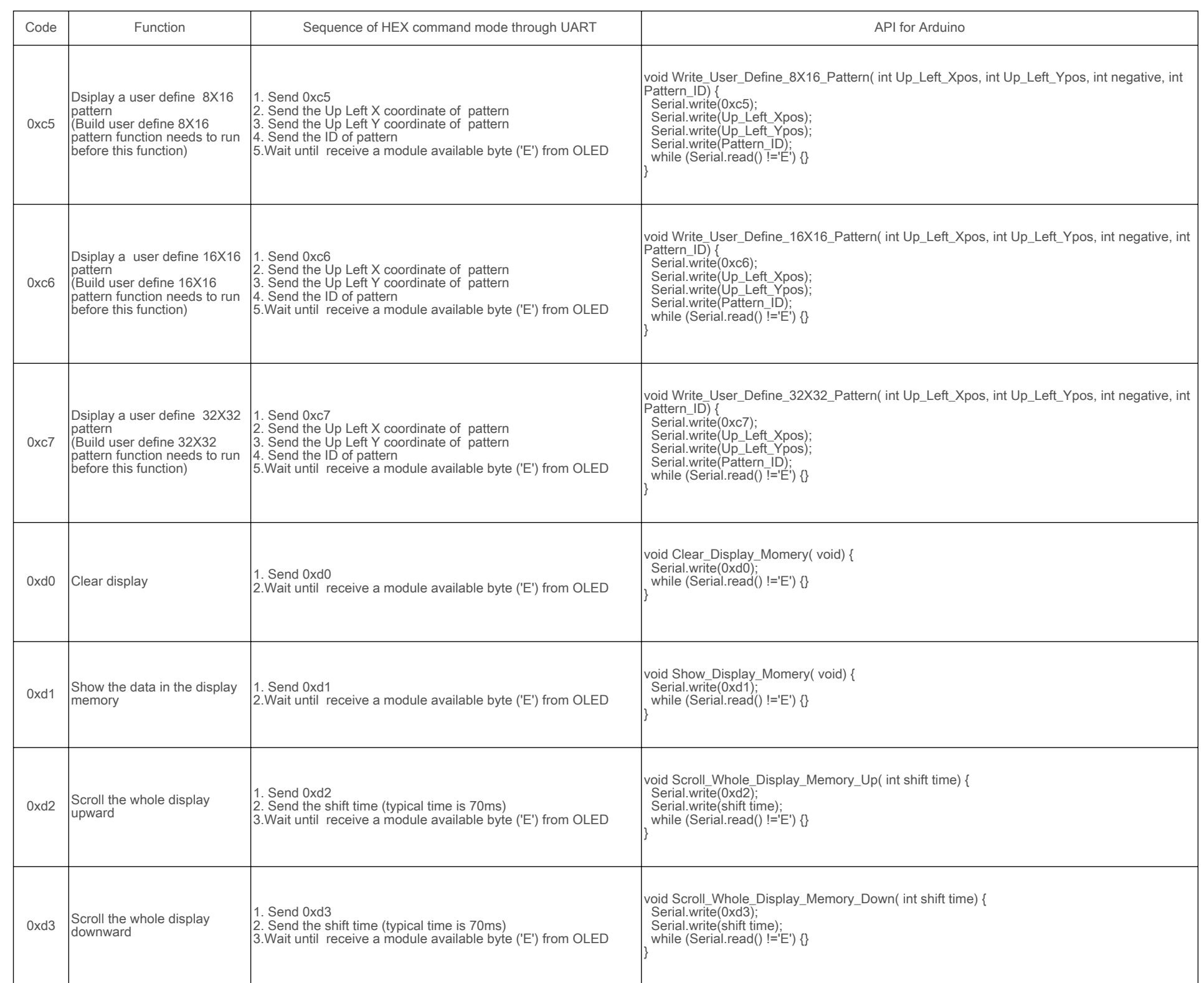

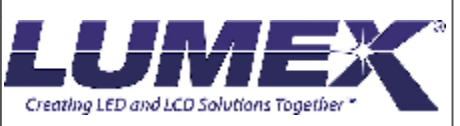

CAROL STREAM, IL 60188 PHONE: 800-278-5666 FAX:630-315-2150 WEB: WWW.LUMEX.COM425

**\*\*THE SPECIFICATIONS MAY CHANGE AT ANY TIME WITHOUT NOTICE DUE TO NEW MATERIALS OR PRODUCT IMPROVEMENT.\*\***

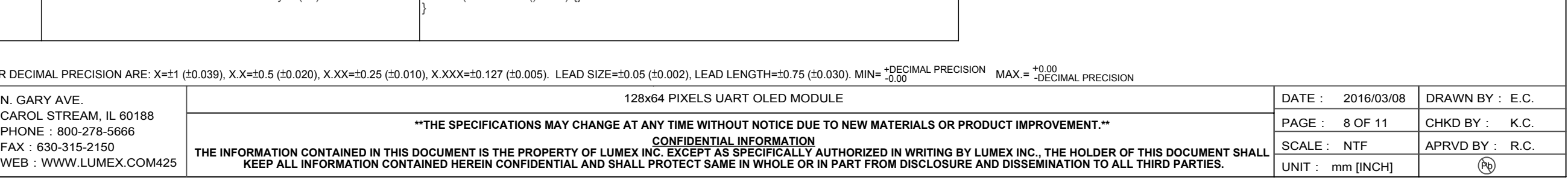

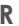

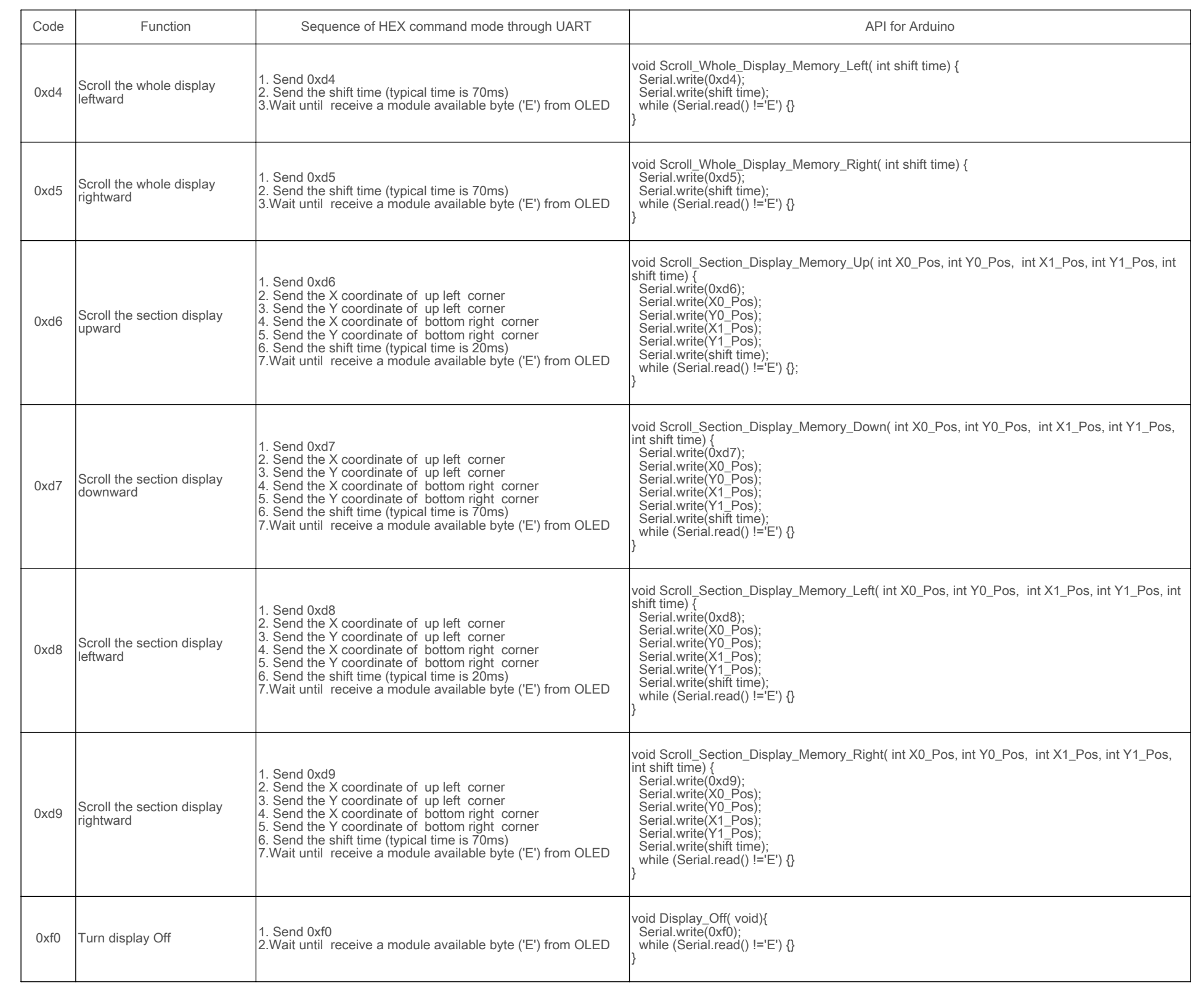

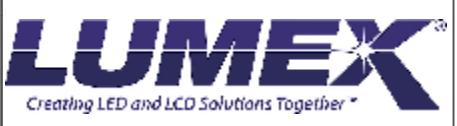

CAROL STREAM, IL 60188 PHONE: 800-278-5666 FAX:630-315-2150 WEB: WWW.LUMEX.COM425

**\*\*THE SPECIFICATIONS MAY CHANGE AT ANY TIME WITHOUT NOTICE DUE TO NEW MATERIALS OR PRODUCT IMPROVEMENT.\*\***

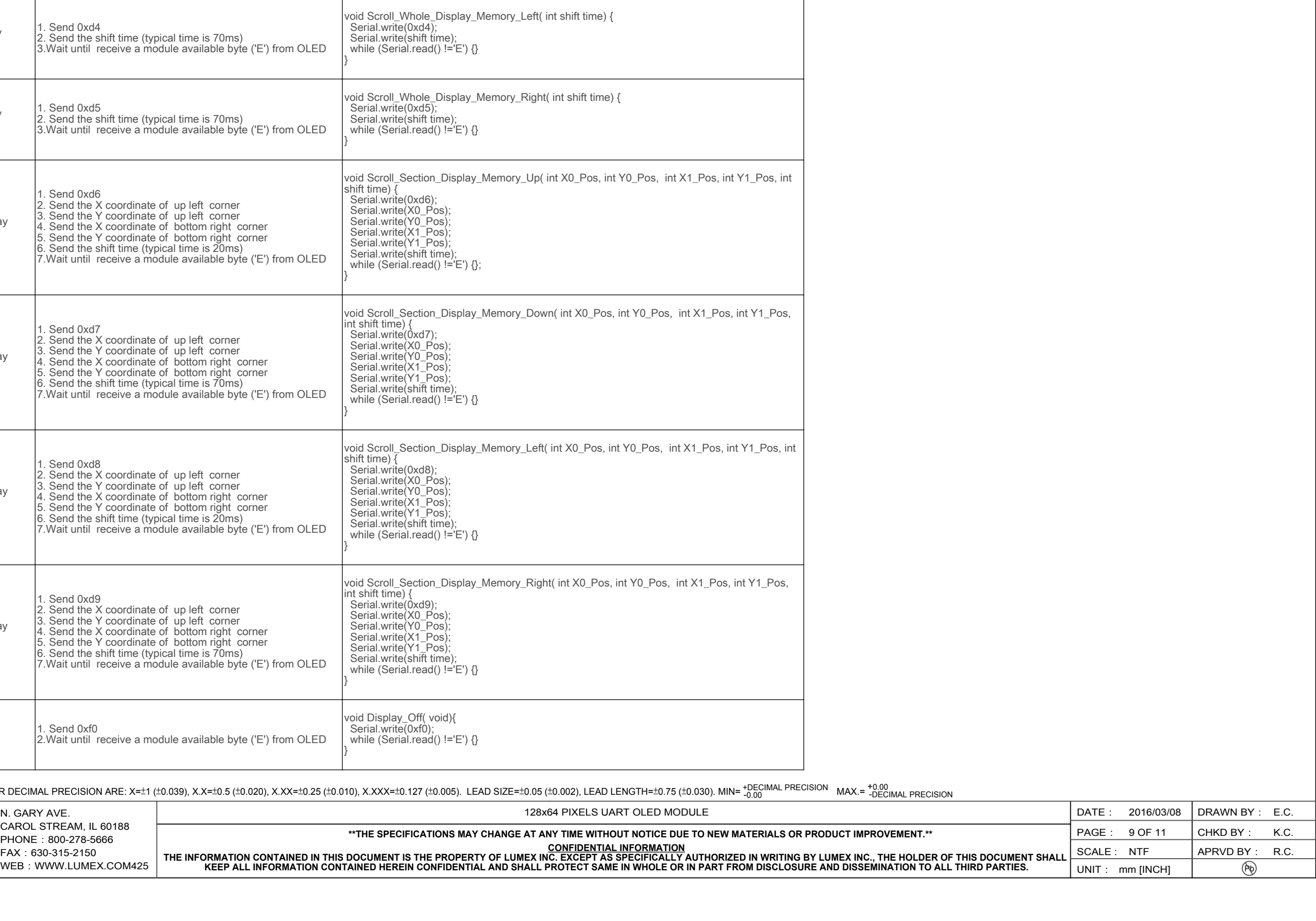

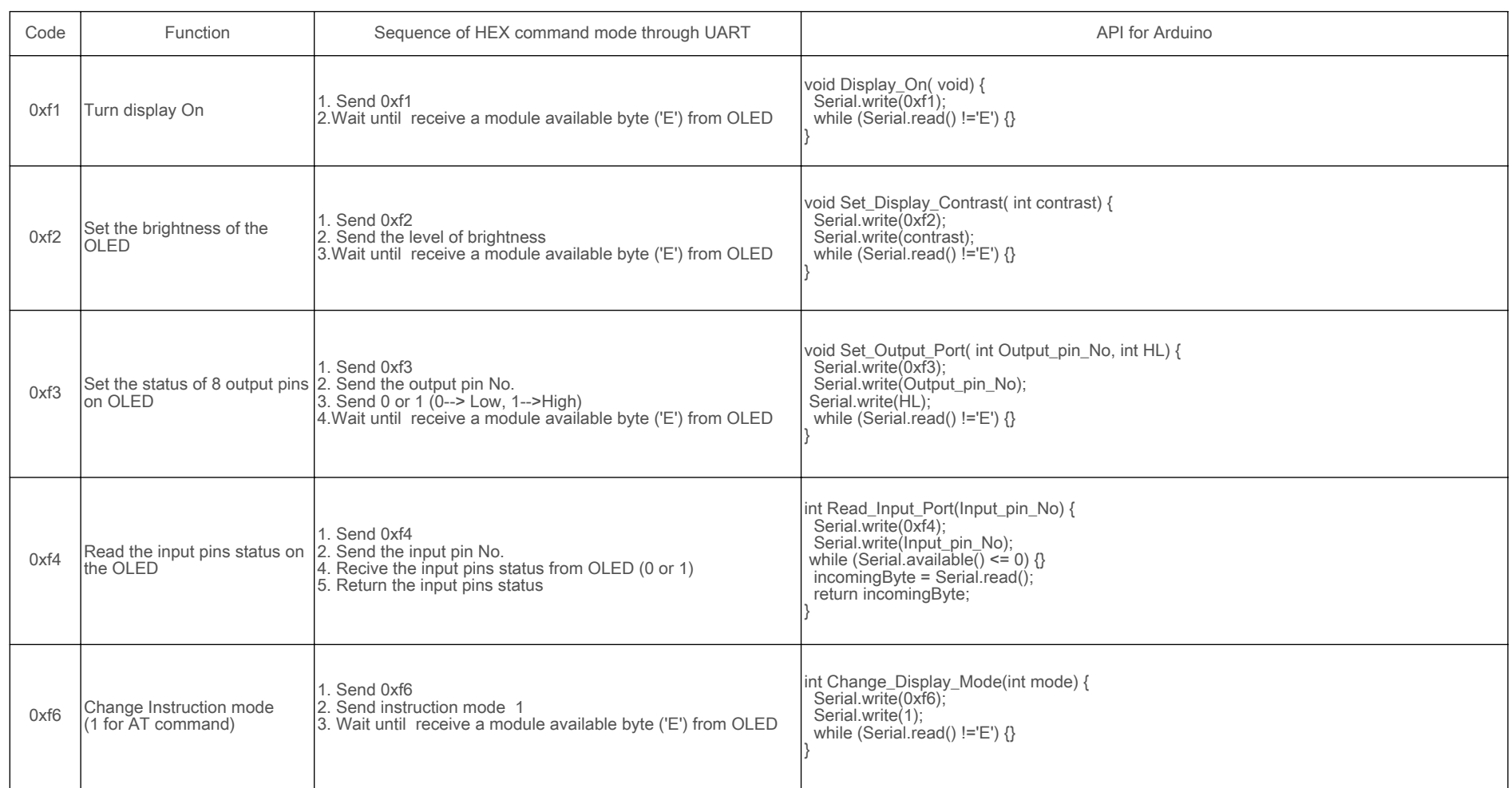

Creating LED and LCD Solutions Together

CAROL STREAM, IL 60188 PHONE: 800-278-5666 FAX:630-315-2150 WEB: WWW.LUMEX.COM425

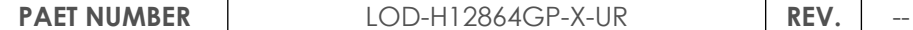

**\*\*THE SPECIFICATIONS MAY CHANGE AT ANY TIME WITHOUT NOTICE DUE TO NEW MATERIALS OR PRODUCT IMPROVEMENT.\*\***

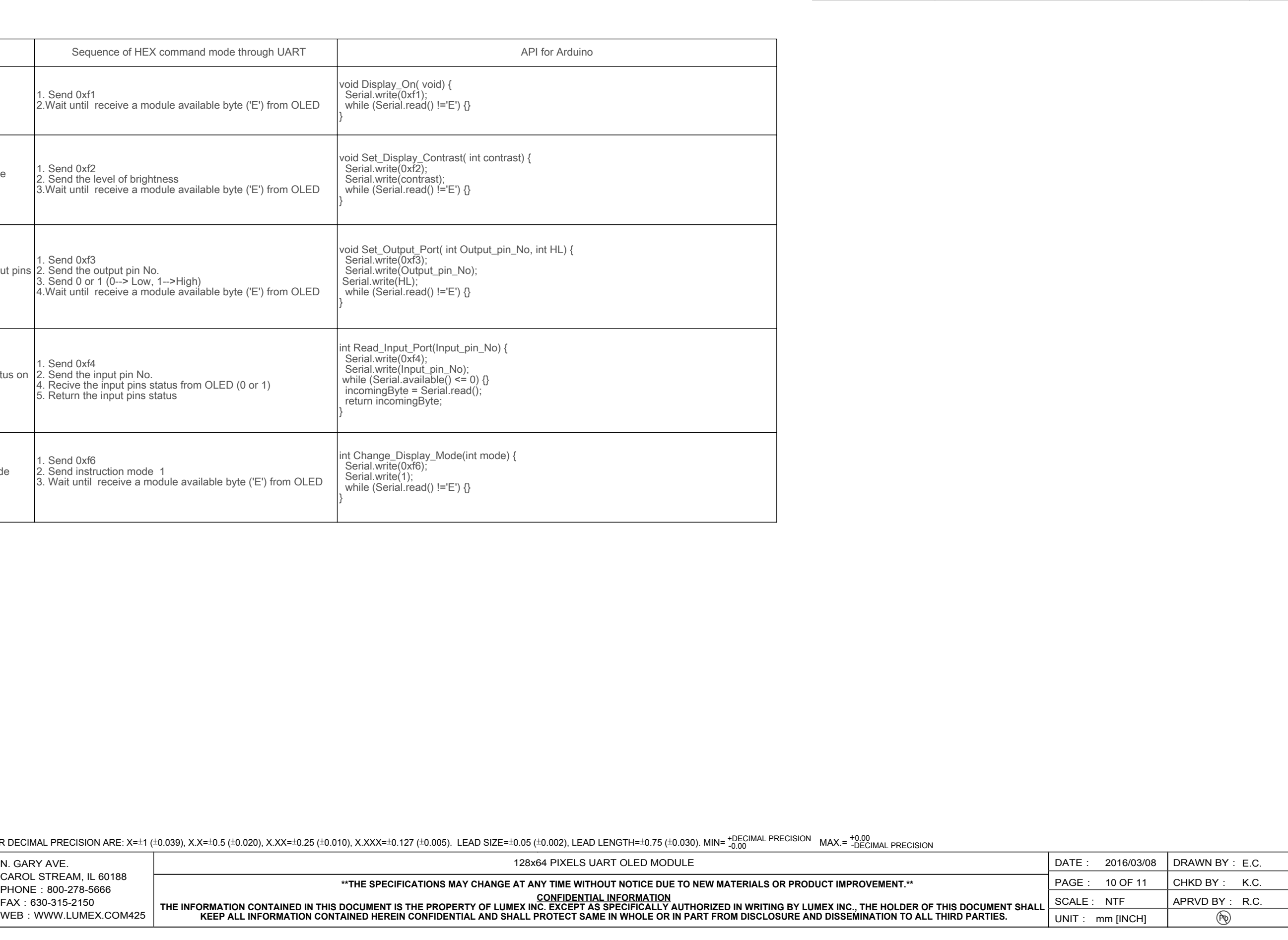

# ASCII code of 5X7 fonts and 8X16 fonts ASCII code of 16X16 fonts ASCII code of 16X16 fonts No. of 8X16 pattern

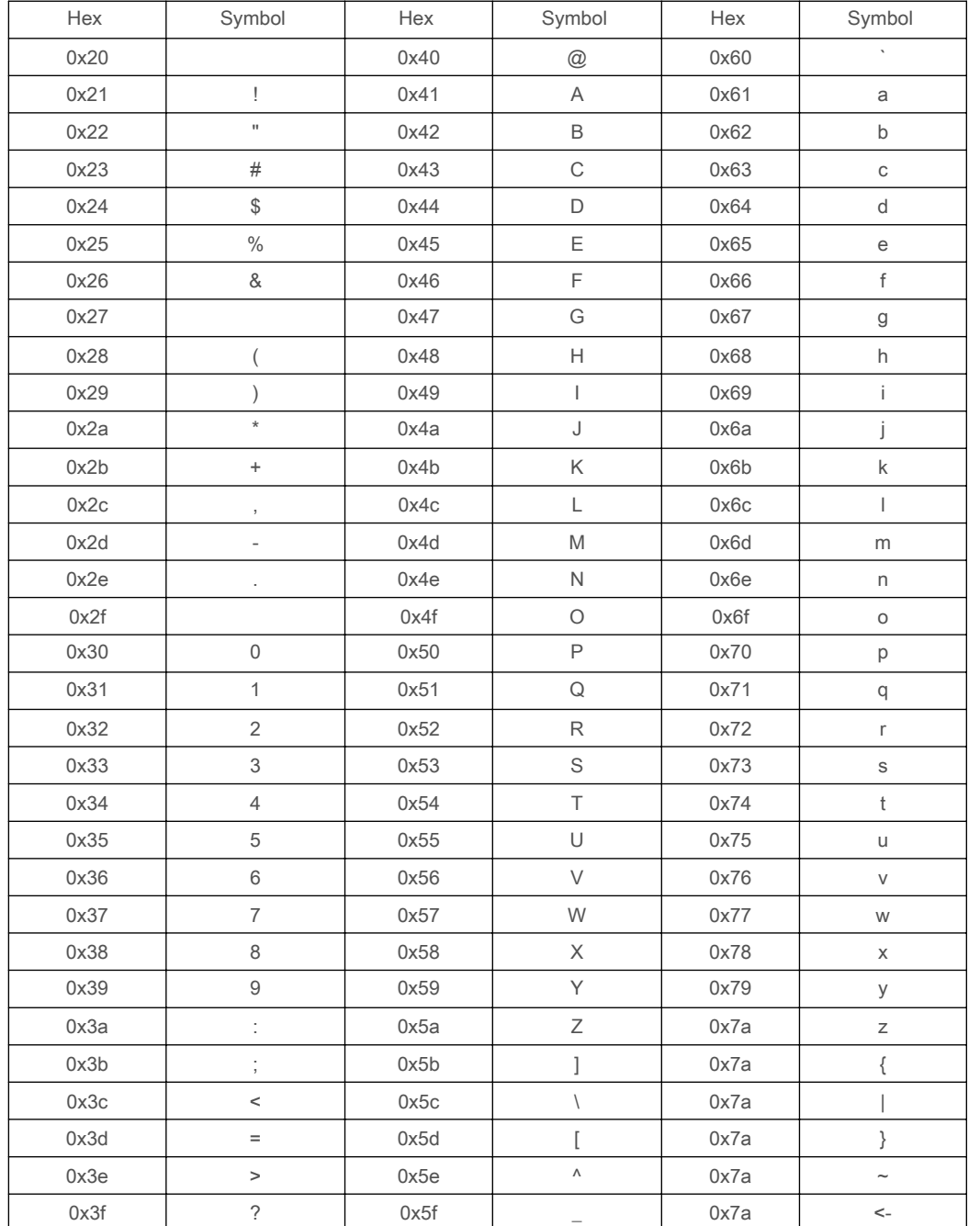

CAROL STREAM, IL 60188 PHONE: 800-278-5666 FAX:630-315-2150 WEB: WWW.LUMEX.COM425

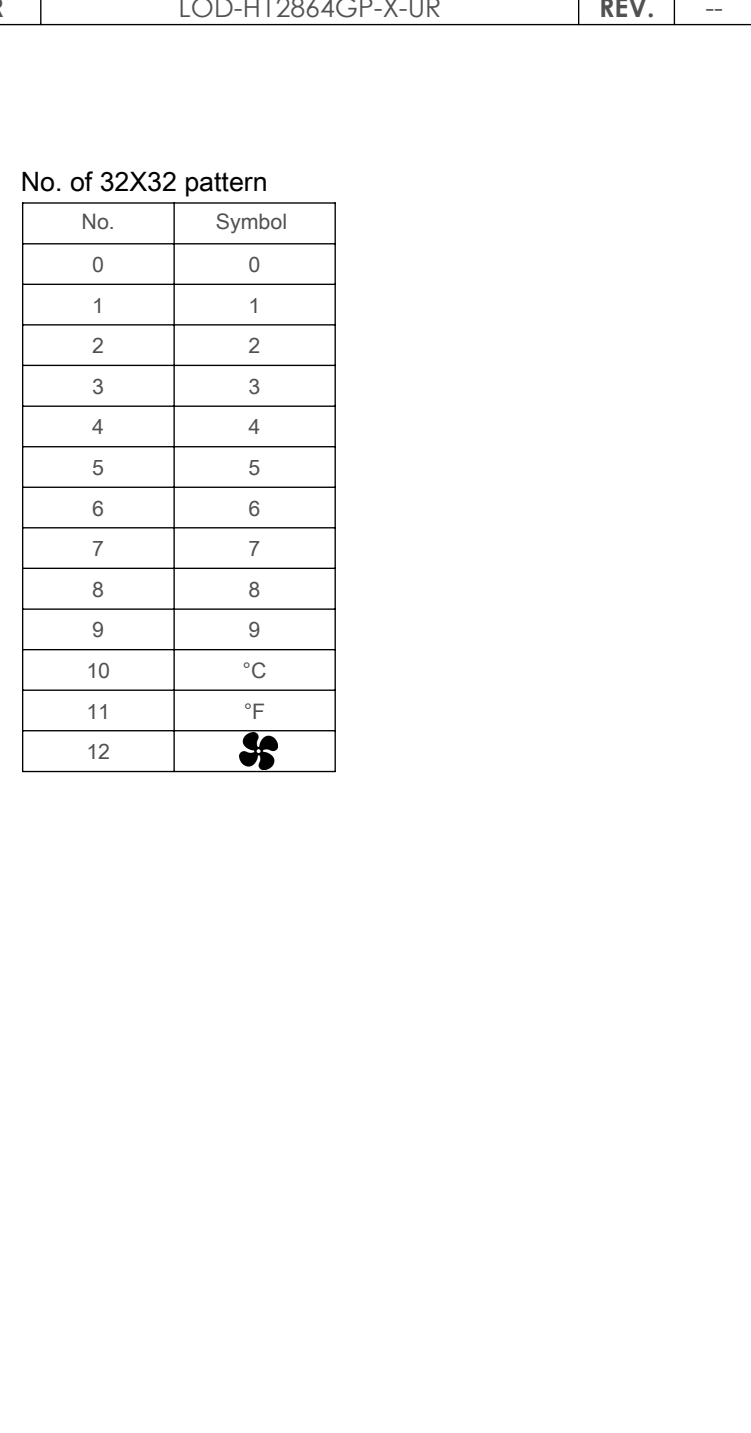

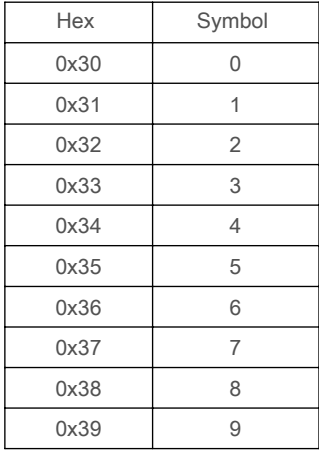

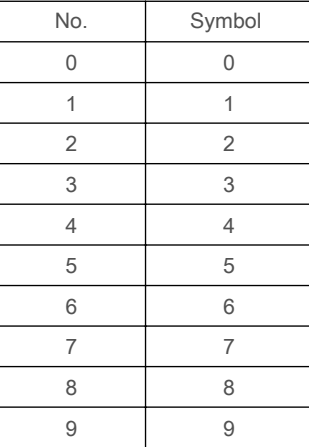

## No. of 8X8 pattern No. of 16X16 pattern

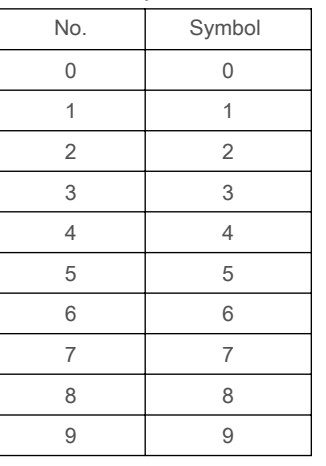

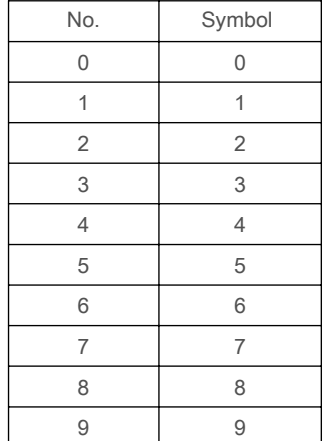

\*UNLESS OTHERWISE SPECIFIED TOLERANCES PER DECIMAL PRECISION ARE: X=±1 (±0.039), X.X=±0.5 (±0.020), X.XX=±0.25 (±0.010), X.XXX=±0.127 (±0.005). LEAD SIZE=±0.05 (±0.002), LEAD LENGTH=±0.75 (±0.030). MIN= +DECIMAL PRECISION

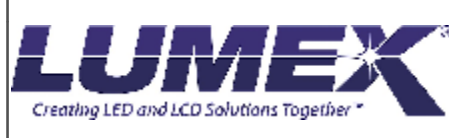

**\*\*THE SPECIFICATIONS MAY CHANGE AT ANY TIME WITHOUT NOTICE DUE TO NEW MATERIALS OR PRODUCT IMPROVEMENT.\*\***

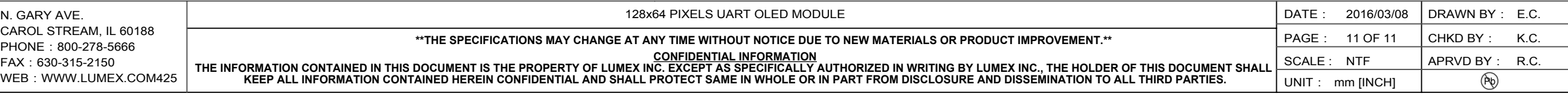